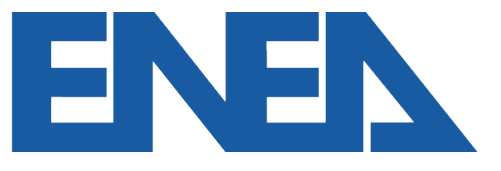

Agenzia nazionale per le nuove tecnologie, l'energia e lo sviluppo economico sostenibile

### **Kerberos5, Slurm and OpenAFS integration on ENEAGRID infrastructure**

*OpenAFS Workshop, 11 June 2024*

*M. Fois\*, F. Pascarella, G. Guarnieri, G. Santomauro, F. Palombi, F. Adragna, F. Ambrosino, D. De Chiara, A. Funel, G. Cascone, F. Bianchi, L. Acampora, M. De Rosa, N. Fonso, G. Bracco, F. Iannone, G. Ponti.*

# **Presentation Outline**

- **ENEAGRID**
	- AFS Cell Report and Clusters Overview
	- CRESCO7-XCRESCO HPC Clusters
- **Slurm-Kerberos-AFS Integration**
	- **Kerberos Authentication**
	- Problem: Kerberos Authentication on Compute Nodes
	- Slurm SPANK Plug-ins
	- Auks: Overview and Setup
	- Integration with Slurm: Auks SPANK Plug-in
	- **Problem: OpenAFS Tokens on Compute Nodes**
	- Auks SPANK Plug-in Patch
	- **Conclusions**

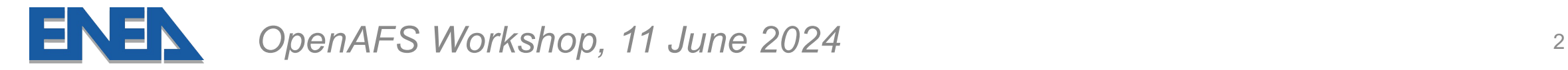

# **ENEAGRID**

- Multisite integrated computational infrastructure developed by **ENEA.**
- 12 sites in Italy, 6 with relevant ICT resources and 3 with **HPC clusters**. Connections by **GARR**.
- Portici (POR) is the main HPC site, followed by Frascati (**FRA**) and Casaccia (**CAS**).
- $\sim$ 4PF total computational power, divided in 6 clusters.
	- **OpenAFS** user homes and shared software.
	- **GPFS**/**LUSTRE** high performance filesystems.
	- **Kerberos5** authentication (7 virtualized KDCs).
	- **LSF**/**Slurm** job schedulers.

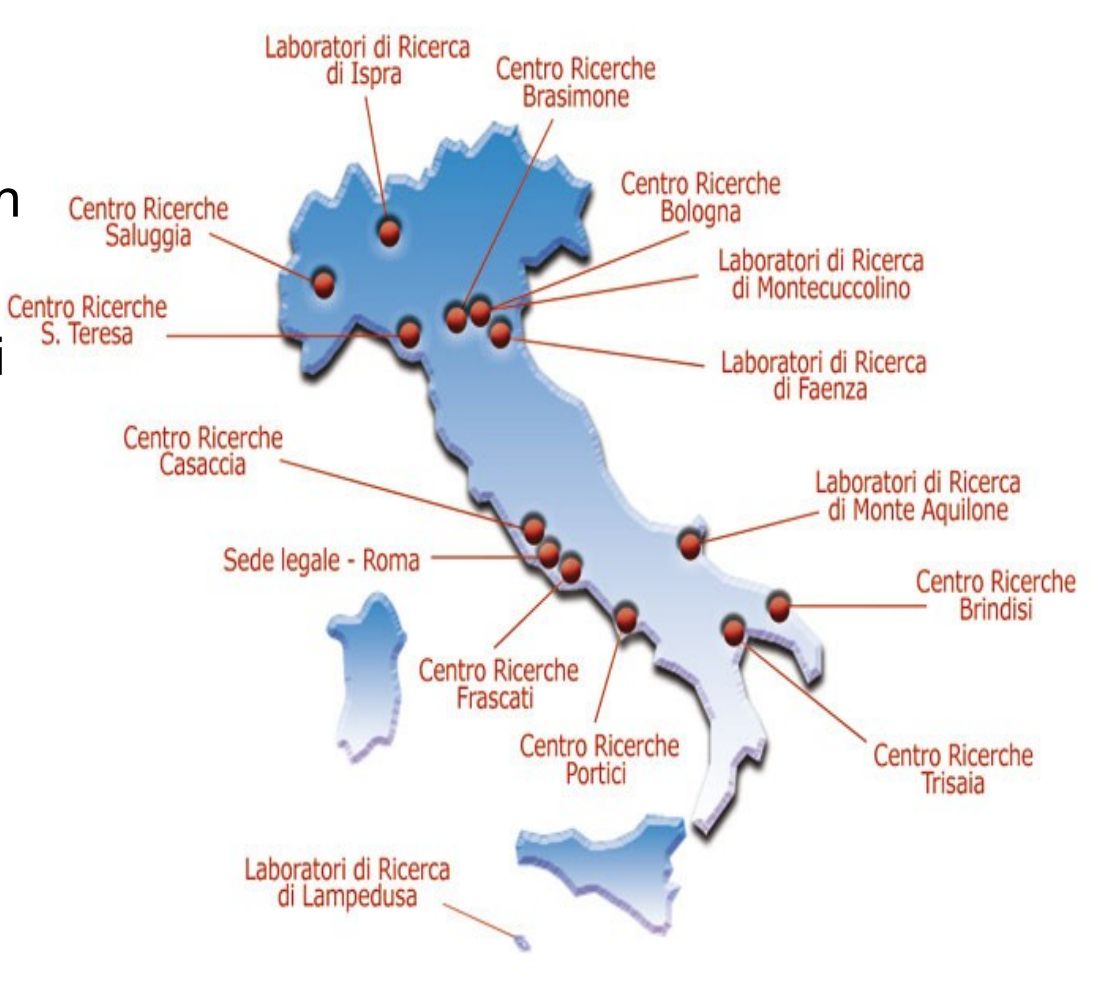

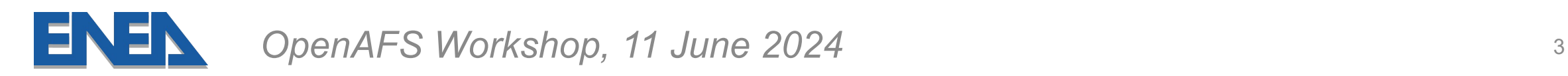

# **ENEAGRID: AFS Cell Report**

- **enea.it** cell status (2024):
	- $\sim$ 4000 volumes,  $\sim$ 23.5 TB.
	- 6 virtualized DB servers, 10 file servers (SuperMicro Storage Server with RAID6).
	- CentOS 7.9 (planned upgrade to AlmaLinux 9.2).
	- OpenAFS **1.8.11** (up from 1.6.24).
	- Fully **decentralized backup** strategy: each main site backup its volumes + Frascati-Casaccia dumpfiles collected in Portici and saved in GPFS.

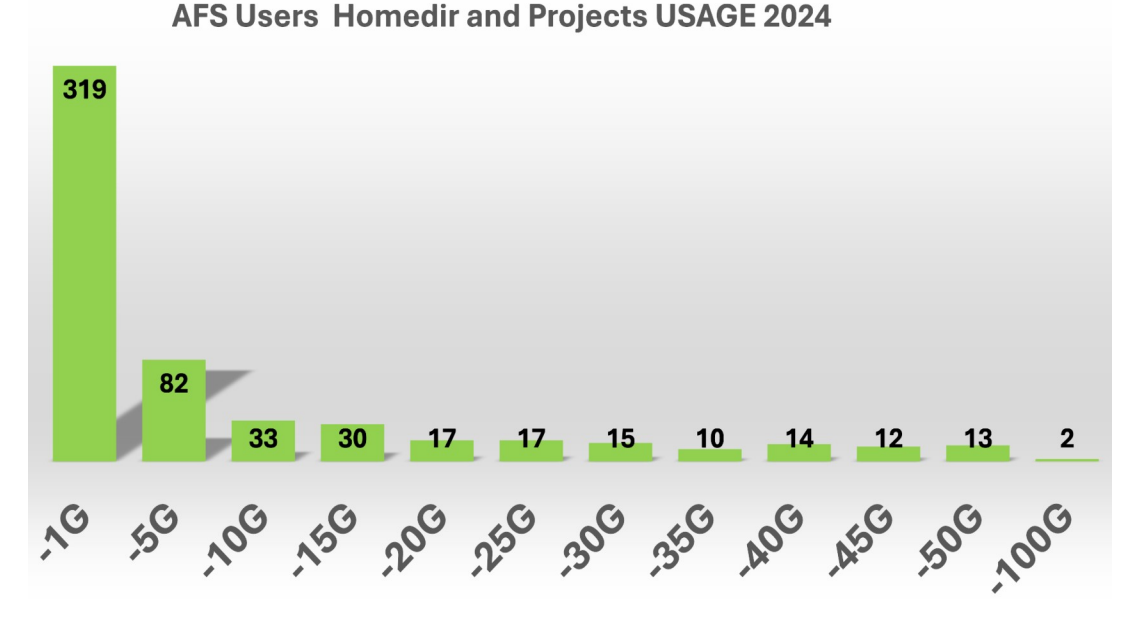

# **ENEAGRID: Clusters Overview**

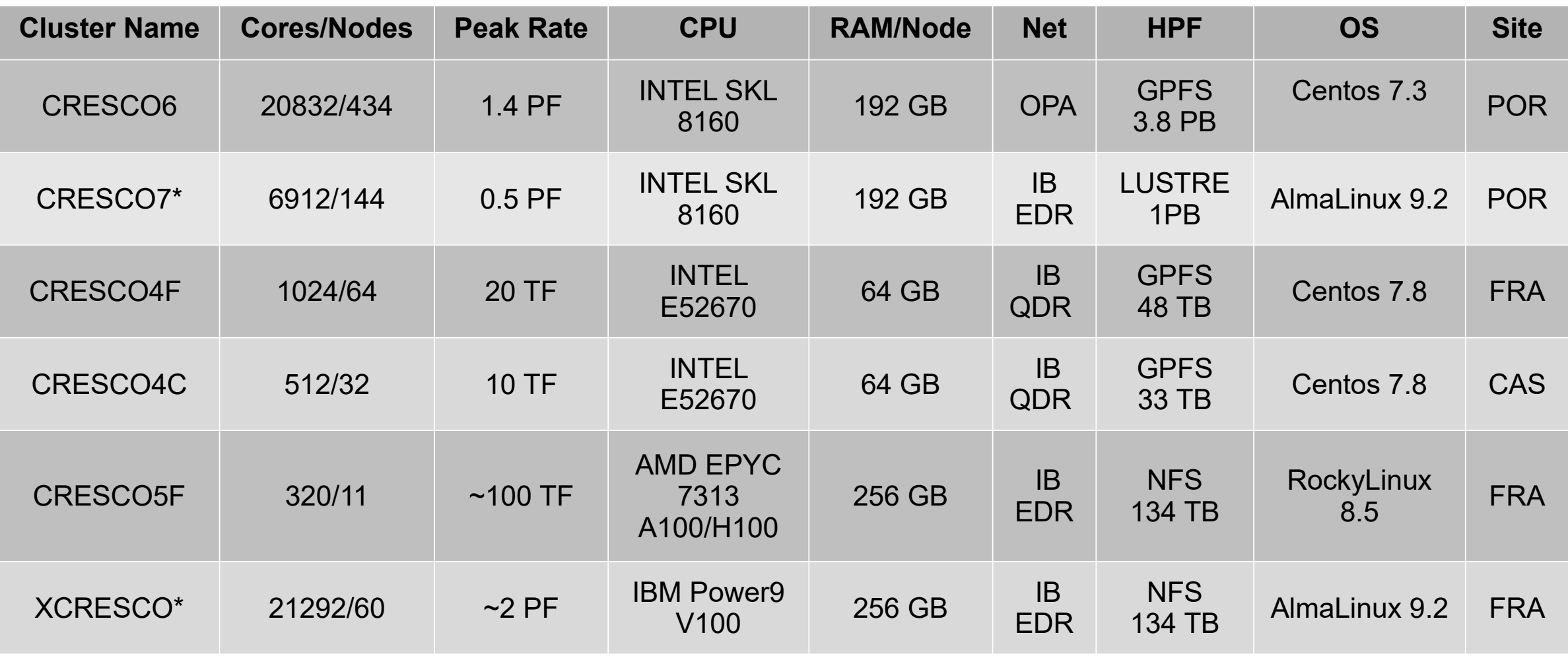

\*new clusters in 2024

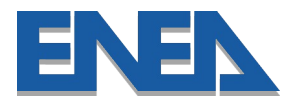

# **CRESCO7-XCRESCO: New Software Stack**

- Testbed for the upcoming **CRESCO8** cluster (~10PF, expected in late summer 2024).
- Operating System: AlmaLinux 9.2 (replaces CentOS 7).
- Filesystems:
	- OpenAFS 1.8.11 (user homes, project data and shared software).
	- LUSTRE 2.14.0 (CRESCO7), NFSv4 (XCRESCO) (high performance scratch areas).
- Authentication: Kerberos V5 MIT 1.15.1.
- Job Scheduler: Slurm 23.11.5 (replaces LSF).
- Completely **open source** stack!

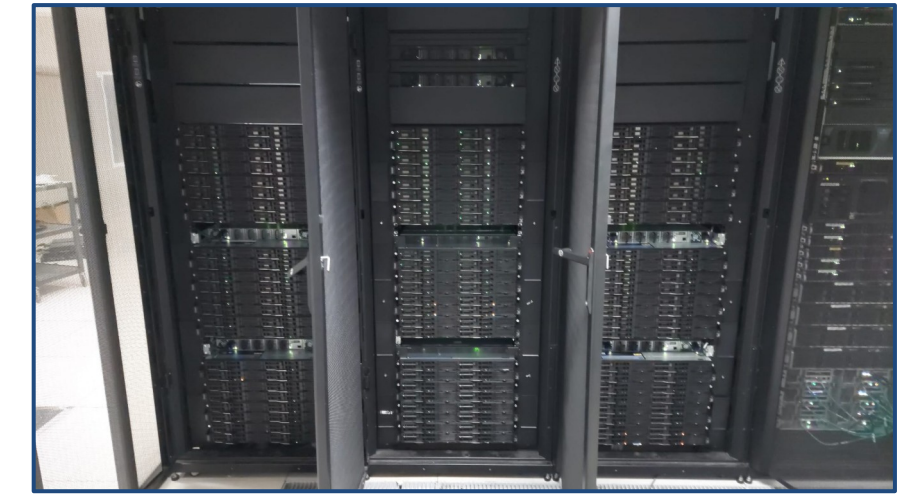

**CRESCO7: Front**

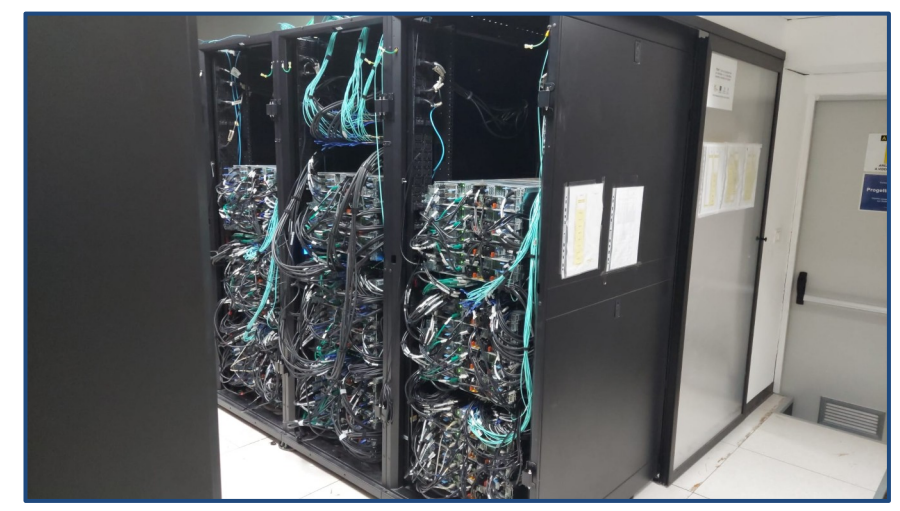

**CRESCO7: Back**

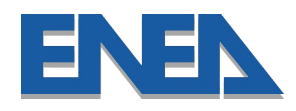

# **Kerberos Authentication**

- Network Authentication protocol for un-trusted environments with simmetric encryption, developed by the MIT.
- Provides mutual authentication (authenticates both sides of a communication).
	- Based on a trusted 3rd party Key Distribution Center (**KDC**), which assigns time stamped encrypted tickets (**TGT**) to clients after authentication.
- Enables Single-Sign-On (SSO) in un-trusted environments.
	- Initial credential acquisition enable access to kerberized services and nodes throughout the environment.
	- Better network security (less passwords to write down), improved user experience (workstation to cluster nodes seamless access).
- Implemented in ENEAGRID AFS since 1998.

# **Problem: Kerberos Authentication on Compute Nodes**

- Kerberos tickets are "**short lived"** (but they can be renewed).
- On HPC clusters, users tipically login into a frontend node and submit their jobs to a **scheduler**, which puts them in a queue and executes them when resources are available.
- Moreover, parallel jobs are executed on many different compute nodes.
- Tickets must be **forwarded** to the compute nodes used when the job starts, ensuring kerberized execution where the user is not directly involved.
- Tickets must be **renewed** if the job stays in queue or takes a long time to finish.
- This requires **integration** between Kerberos and the job scheduler.
- LSF scheduler (used on most ENEAGRID clusters) provides native Kerberos integration.
- What about Slurm?

# **SLURM SPANK Plug-ins**

- Slurm doesn't integrate natively with Kerberos. Implements instead a **plug-in architecture** with the so called **SPANK** API (<https://slurm.schedmd.com/spank.html>).
- Provides hooks to perform various actions at different stages of jobs life cycles.
- Plug-ins are shared objects (.so) written in C, loaded at runtime by Slurm during job execution.
- Implemented plug-in functions are executed at the corresponding job stage, some examples:
	- *int slurm\_spank\_init (spank\_t spank, int ac, char \*argv[])* (called when job starts)
	- *int slurm\_spank\_user\_init (spank\_t spank, int ac, char \*argv[])* (called after privilege drop)
	- *int slurm\_spank\_exit (spank\_t spank, int ac, char \*argv[])* (called when job is done)
- Helper functions *spank\_getenv, spank\_setenv, spank\_unsetenv* can view and modify job's environment.

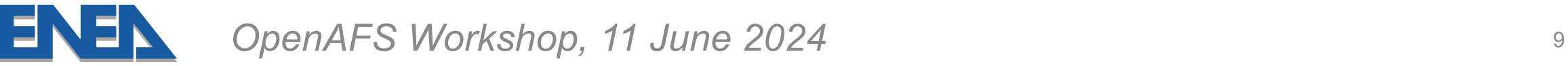

### **Auks**

- Auks is a distributed credential delegation system. It provides:
	- Remote cache of Kerberos credentials, used to pull or push granted tickets.
	- Regular renewal of cached tickets.
	- Kerberized service, to ensure authentication and privacy of exchanges.
	- **Slurm SPANK plug-in** (*auks.so*), to use all these tools within Slurm.
- Can be easily integrated in other applications (C API + command line client).
- Developed by Matthieu Hautreux and CEA-HPC, fully **open source**.
	- <https://github.com/cea-hpc/auks>
- Suggested by the official Slurm documentation.
	- [https://slurm.schedmd.com/related\\_software.html](https://slurm.schedmd.com/related_software.html)
	- [https://slurm.schedmd.com/slurm\\_ug\\_2012/auks-tutorial.pdf](https://slurm.schedmd.com/slurm_ug_2012/auks-tutorial.pdf)

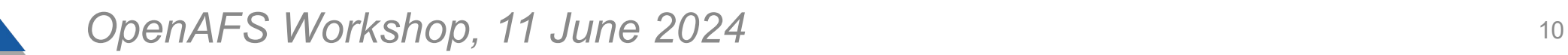

# **Auks: Components Overview**

- **auksd,** main auks daemon, multi-thread server written in C**.**
	- Receives add(store in cache)/get(retrieve from cache)/remove(delete cache) TGT requests from clients.
	- Provides a kerberized service, authenticates client requests.
	- Stores TGTs in a cache directory, one per user.
- **auksdrenewer**, daemon implementing TGT renewal mechanism.
	- Separate component due to thread safety issues in Kerberos libraries.
- **aukspriv**, daemon ensuring credentials cache is accessible to:
	- SLURM, for proper credential get action during job execution (via Auks SPANK plugin).
	- auksdrenewer, for proper renew logic.
- **auks**, command line client using Auks API to request add/get/remove TGT to auksd.

#### *OpenAFS Workshop, 11 June 2024* <sup>11</sup>

# **Auks: Setup**

- Example Scenario:
	- 1 management node (where the auks credentials cache is managed).
	- 1 frontend node (where users login and submit their jobs to Slurm).
	- 1/N compute nodes (where Slurm executes the jobs on users behalf).
- On the management node:
	- auksd, auksdrenewer, aukspriv daemons.
- On the frontend node:
	- auks cli client, Slurm SPANK plug-in.
- On compute nodes:
	- auks cli client, Slurm SPANK plug-in, aukspriv daemon.

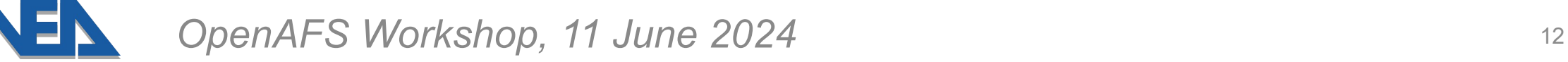

# **Integration with SLURM: Auks's SPANK Plug-in**

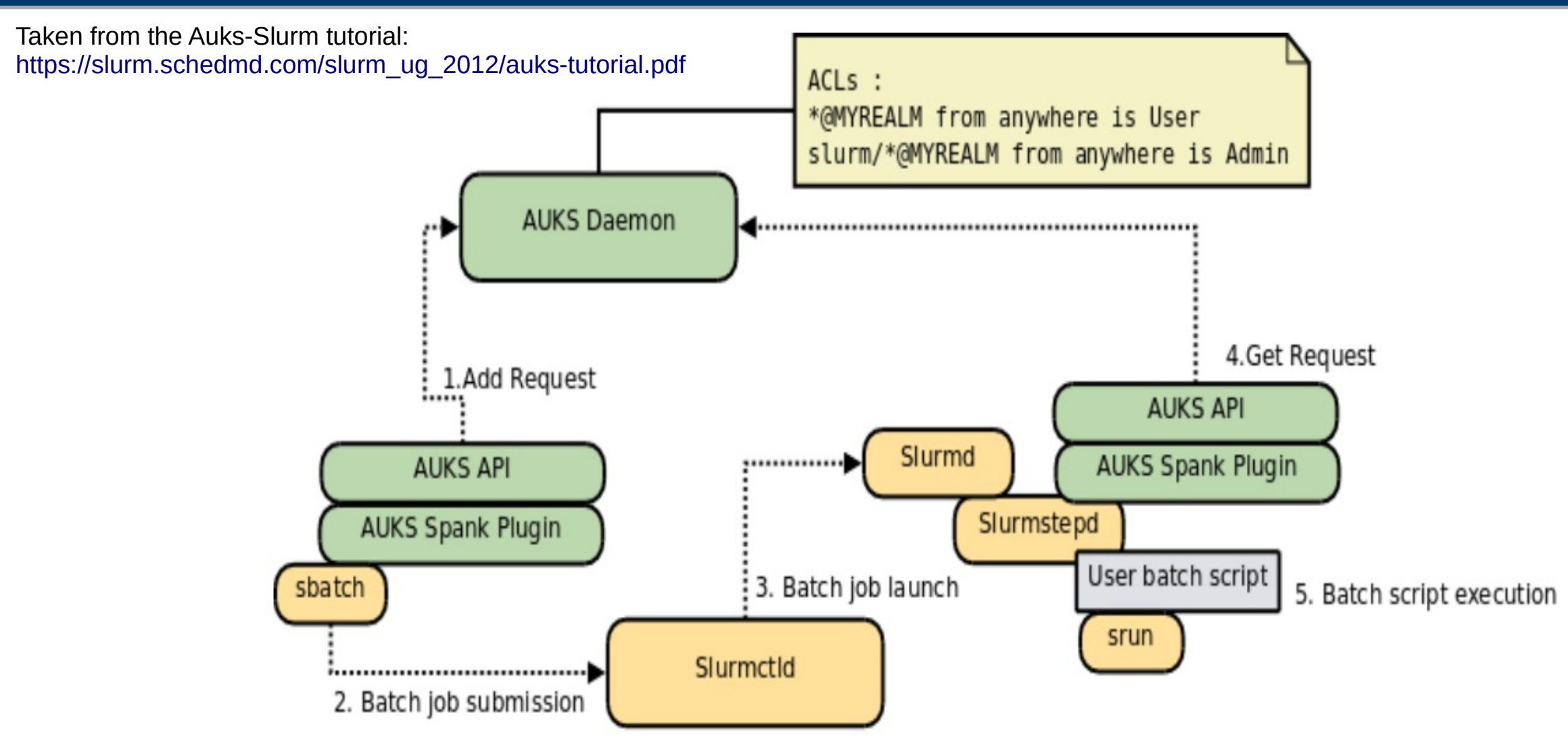

*OpenAFS Workshop, 11 June 2024* <sup>13</sup>

# **Problem: OpenAFS Tokens on Compute Nodes**

- OpenAFS grants user access by issuing **tokens**, with the command **aklog**.
- If a Kerberos ticket is available, aklog can create a token based on the information in the ticket by contacting the AFS DB servers.
- When a job is spawned on the compute nodes by Slurm, Auks SPANK plug-in ensures the user's Kerberos credentials are correctly forwarded and periodically renewed, but…
- Token generation still needs a call to aklog on every node (otherwise the job processes cannot access AFS).

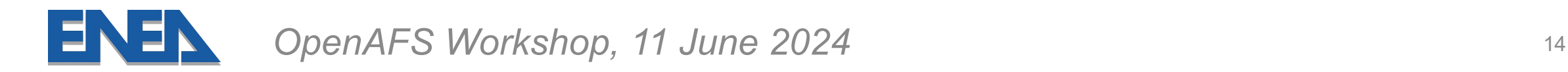

# **Auks's SPANK Plugin Patch**

- Pending pull request on Auks repository: "Add support for a HelperScript option".
	- <https://github.com/cea-hpc/auks/pull/11>
- Allows running a user defined script (e.g. aklog) after Kerberos credentials get and renew.
- In use in production environment at CERN since February 2022 (plenty of testing already).

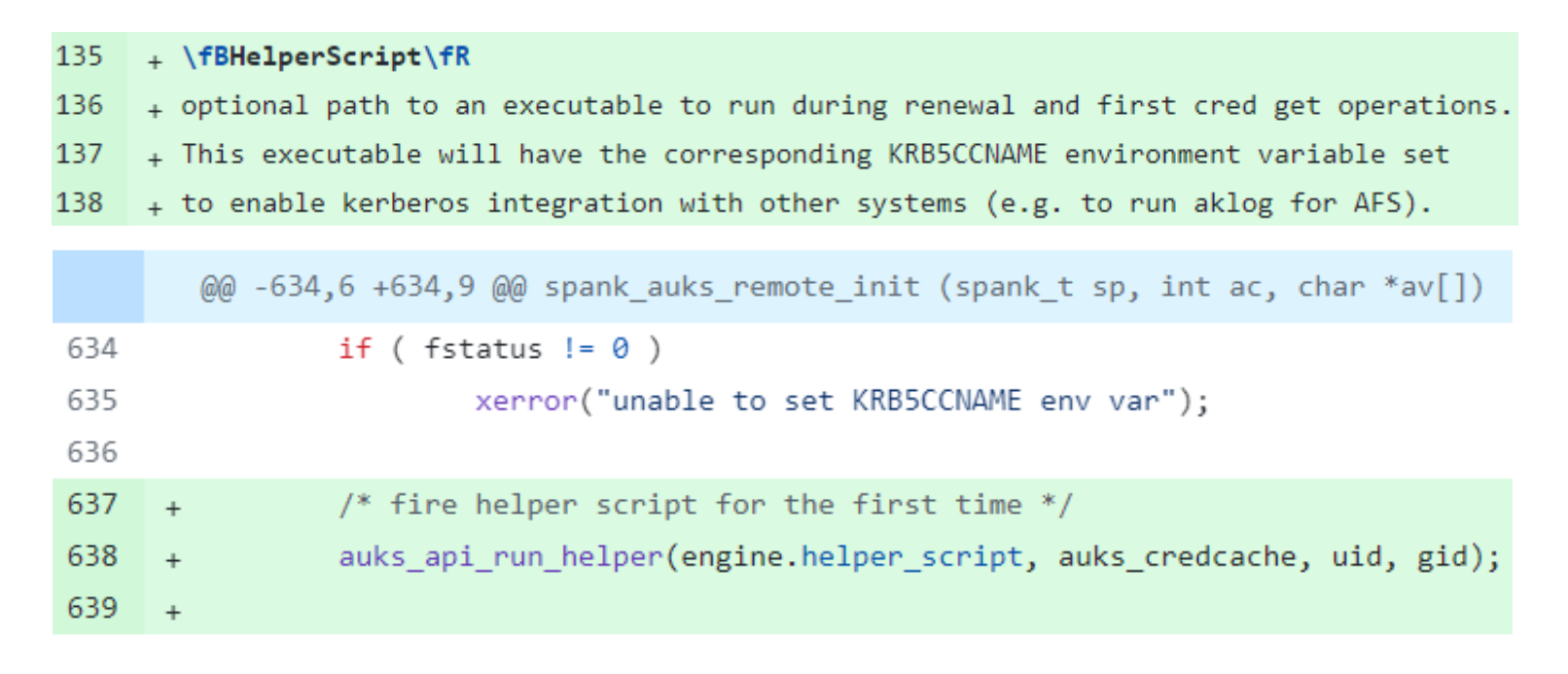

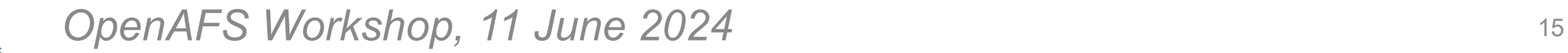

# **Auks's SPANK Plug-in Patch**

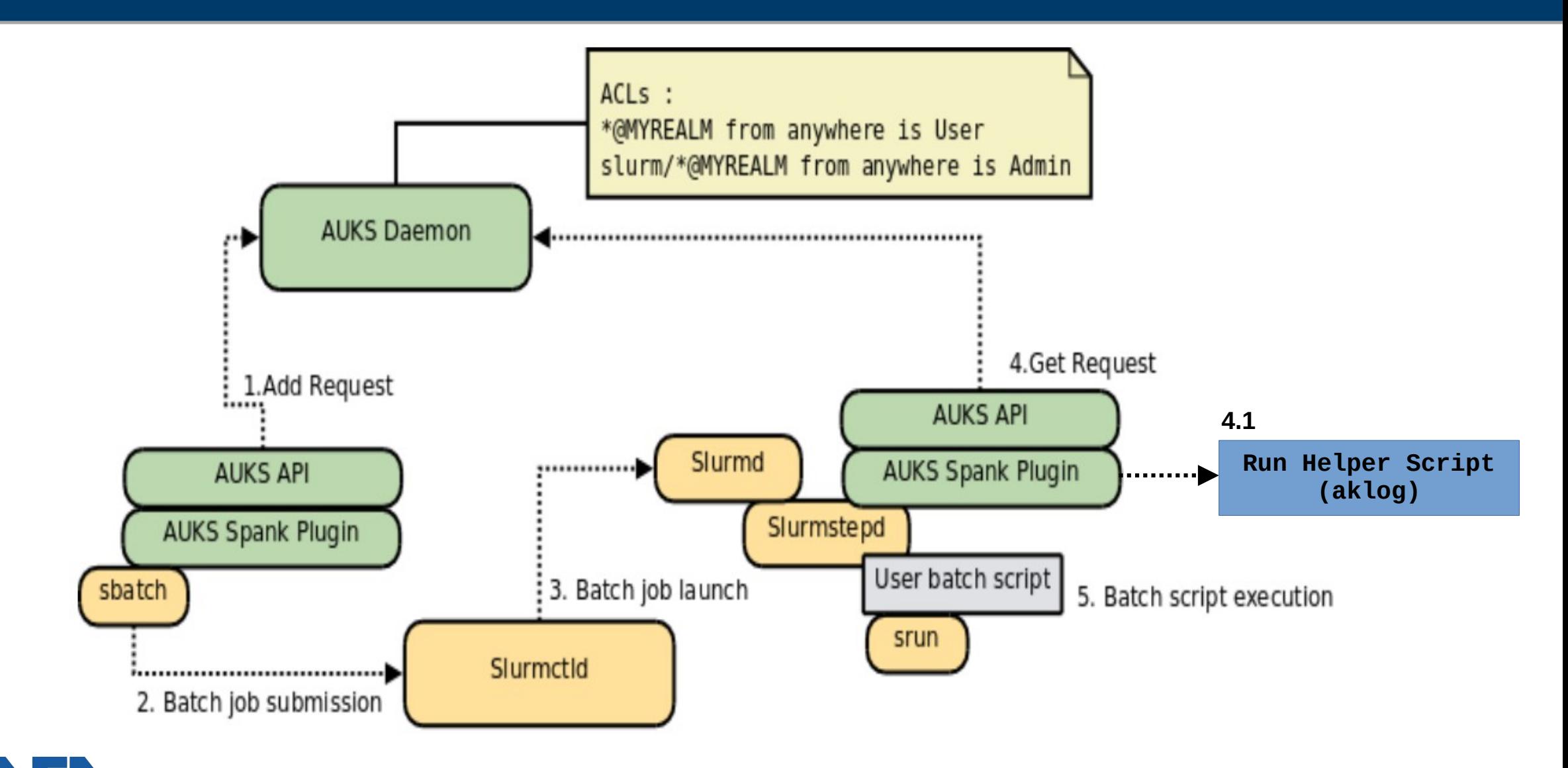

*OpenAFS Workshop, 11 June 2024*

# **Tokens Protection**

- Potential Issue:
	- When a user submits multiple jobs, some of them could be scheduled by Slurm to run on the same compute node at the same time.
	- Kerberos credentials retrieved by auks are specific for every job, but the AFS token will be **shared**.
	- If one of the jobs destroys its token (e.g. by executing **unlog**) every other user's job on the node loses access to AFS!
- Workaround:
	- Set **pagsh** as the shell of the Slurm job scripts and run aklog inside the script.
	- This way the token generated is tied to the PAG shell and unique for the job.

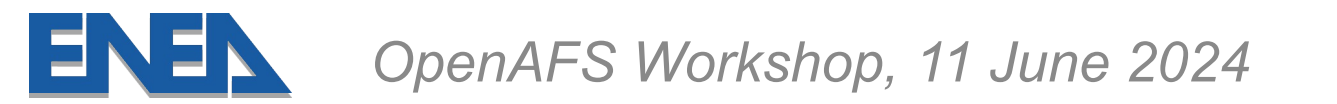

### **Conclusions**

- Setting aklog as HelperScript with the patch allows Slurm jobs processes access to AFS during execution: **full Kerberos-Slurm-OpenAFS integration!** But...
- **Not merged yet!** Some use cases not well covered...
- Main issue: **job's stdout/stderr files on AFS**.
	- Slurm throws an I/O error when attempting to create job's output/error files on AFS (stage prior to job execution).
- Workarounds:
	- Write output/error files on another filesystem (e.g. LUSTRE/GPFS, limits users freedom).
	- **Patch Slurm** to make an explicit aklog call before creating these files (adopted solution).
- Future work: continue **testing** and **improving** the patch, hopefully merged soon.

### Thank You!

# *matteo.fois@enea.it*

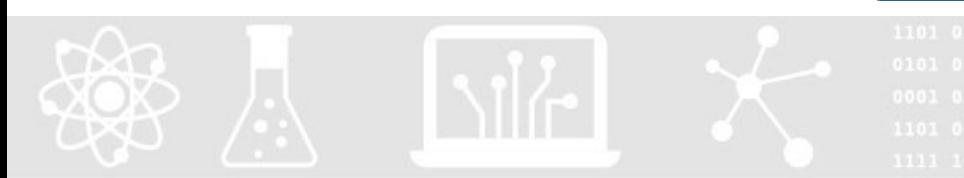

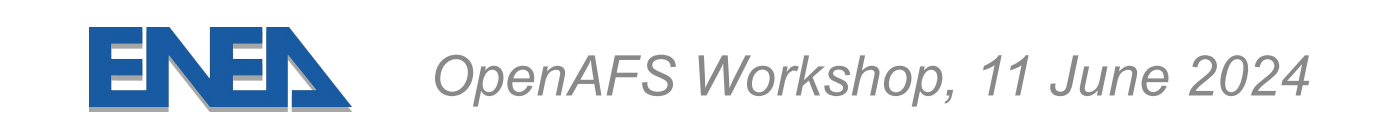